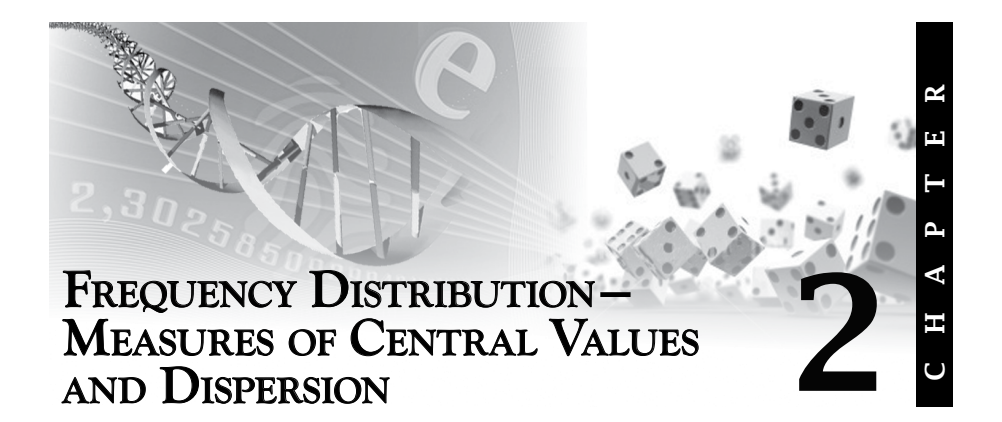

# **INTRODUCTION**

Variability is the most common characteristic of the data with reference to agriculture, biological and physical science research. The need for statistical method arises from the variability.

Examples where variation is observed

- 1. Number of seedlings
- 2. Blood group in man and their frequency
- 3. Plaque morphology of Bacteriophages infecting different strains of *E. coli*.
- 4. Plant height
- 5. Number of insects with specific eye colour
- 6. Eye colour in *Drosophila*. Characteristics which show variation of this sort are called random variables or variates.

Continuous variable: A continuous variable is one that can take any value in a given range which may be finite or infinite. For example, the yield of a crop, height of a plant, animal height, human height are continuous variables.

Discrete variables: A discrete variable is one for which the possible values are not observed on a continuous scale.

For example, number of children in a family, number of fingers, number of plants bearing reel flowers, number of *Drosophila* with red eyes, number of wild type and mutant colonies of a microorganism, number of lethals, (dominant or recessive lethals), number of fragments in a cell observed during cell division.

# **POPULATION AND SAMPLE**

A population is defined as the total set of actual or possible values of the variable. A population may be finite or infinite, and the variable, continuous or discrete.

The idea of infinite populations distributed in a frequency distribution in respect of one or more characters is fundamental to all statistical work (Fisher -1948). One of the principle objectives of statistics is to draw inferences with respect to populations by the study of groups of individuals forming part of the populations.

A sample is therefore any finite set of items drawn from a population. The purpose of drawing samples is to obtain information about the populations from which they are drawn. A random sample from a given population is a sample, chosen in such a manner that each possible sample has an equal chance of being drawn.

Quantities which characterise populations are known as parameters. Characters of sample are called statistics. A parameter is a fixed quantity, statistic is a variate. Generally, a statistic is sought which 'best' estimate the corresponding population parameter.

## **FREQUENCY DISTRIBUTIONS**

The assemblage of  $x_i$  with their associated frequencies  $f$  is called a frequency distribution. A typical frequency distribution is presented in table.

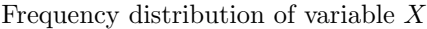

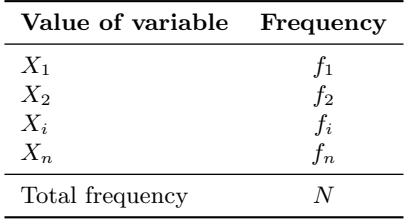

**Example 2.1** *Prepare a frequency distribution for the following data of height of 20 children.*

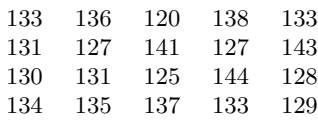

Frequency distribution

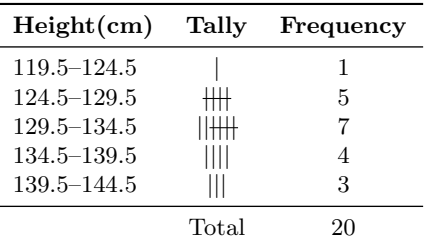

# **HISTOGRAM**

Grouped data can be displayed in a histogram.

In a histogram rectangles are drawn so that the area of each rectangle is proportional to the frequency in the range covered by it.

**Example 2.2** *The lengths of 30 plant leaves of species A were measured and the information grouped as shown. Measurements were taken correct to the nearest cm. Draw a histogram to illustrate the data.*

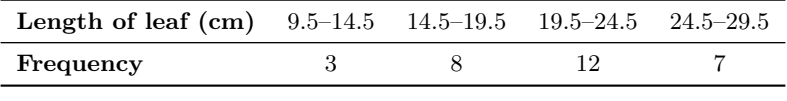

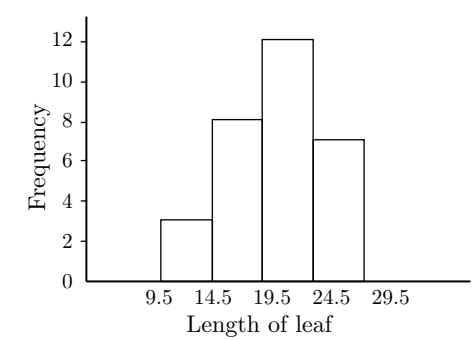

# **FREQUENCY POLYGONS**

A frequency distribution may be displayed as a frequency polygon.

A frequency polygon may be superimposed on a histogram by joining the midpoints of the tops of the rectangles. This is in grouped data.

(a) *Ungrouped data:* The fin length in (cm) of particular type of fish is given. Draw a frequency polygon to illustrate this information.

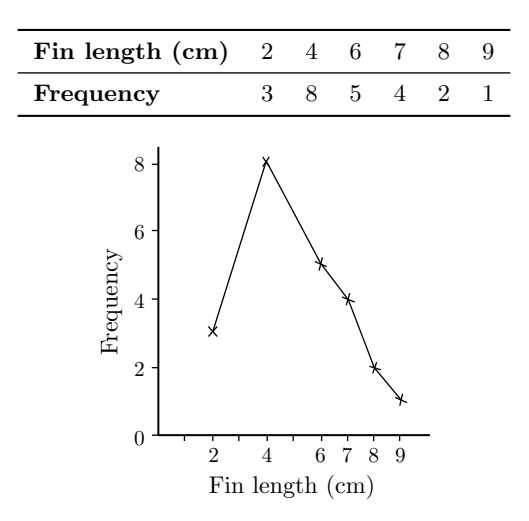

(b) *Grouped data:* The following table shows the age distribution of cases of a certain disease reported during a year in a particular state. Prepare a frequency polygon.

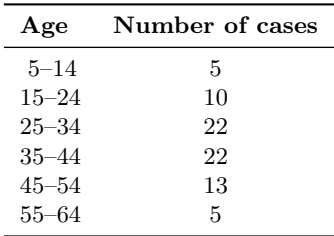

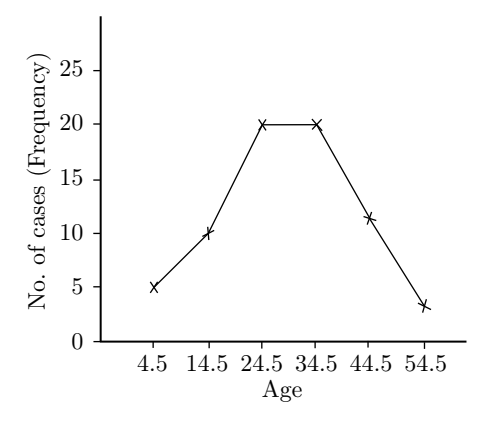

**Example 2.3** *Pollen grain length in microns is given below. Prepare frequency table. Represent cumulative frequency, draw histogram, frequency polygon.*

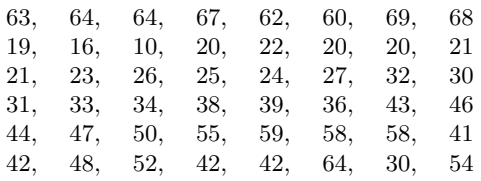

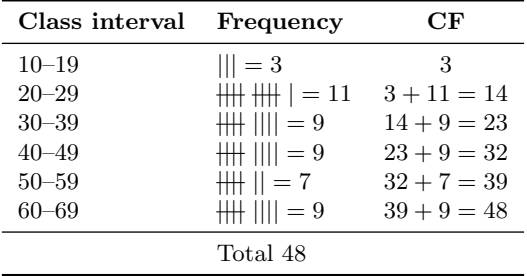

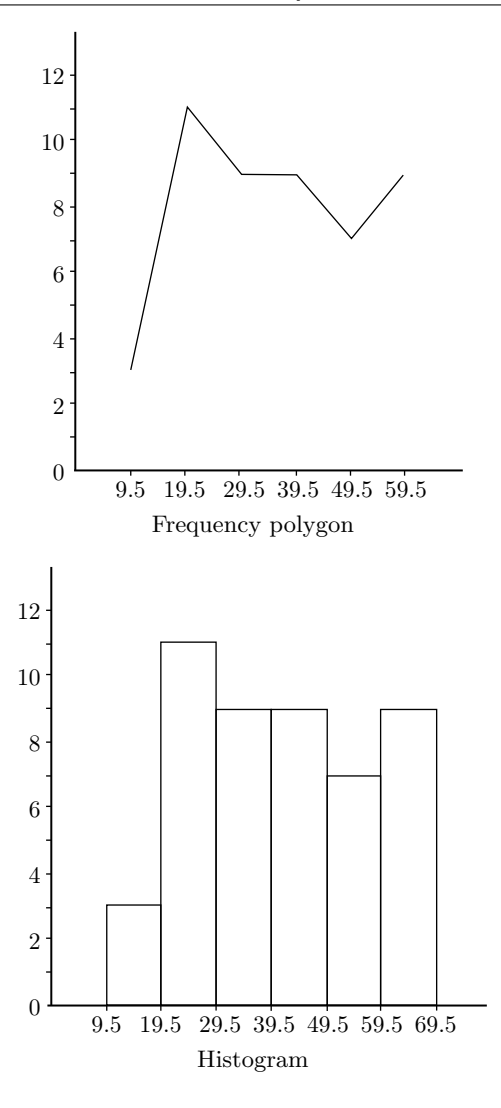

# **MEASURES OF CENTRAL TENDENCY**

One of the most important objectives of statistical analysis is to get one single value that describes the characteristic of the entire mass of data.

There are three main statistical measures which attempt to locate a 'typical' value. These are

- 1. Arithmetic mean (A.M.)
- 2. Median
- 3. Mode

Other measures of central tendency are

- 1. Geometric Mean (G.M.)
- 2. Harmonic Mean (H.M.)

## **ARITHMETIC MEAN**

A numerical value which indicates the centre of the distribution is called the Arithmetic Mean.

For ungrouped data

$$
\bar{X} = \sum_{i=1}^{n} \frac{x_i}{n}
$$

Grouped data

$$
\bar{X} = \frac{\sum fx}{n}
$$

where  $n = \sum f$ ;  $\sum (Sigma)$  = Summation;  $\bar{X}(X-Bar)$  = Mean

**Example 2.4** *Find the mean of set of numbers 63, 65, 67, 68, 69, 70, 71, 72, 74, 75.*

$$
n = 10
$$
  
\n
$$
\sum x = 63 + 65 + 67 + 68 + 69 + 70 + 71 + 72 + 74 + 75 = 694
$$
  
\n
$$
\bar{X} = \frac{\sum X}{n} = \frac{694}{10} = 69.4
$$

## **Frequency Distribution**

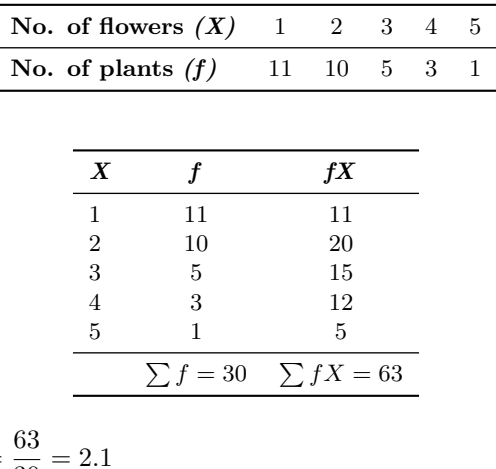

$$
\bar{X} = \frac{\sum fX}{n} = \frac{63}{30} = 2.
$$
  
where  $n = \sum f$ 

### **Grouped Frequency Distribution**

The lengths of 32 leaves were measured correct to the nearest mm. Find the mean length.

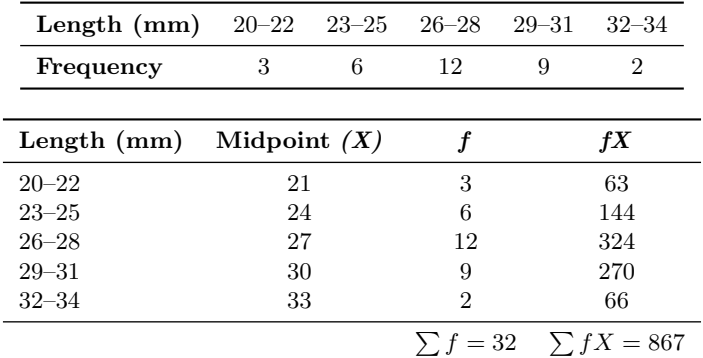

$$
\bar{X} = \frac{\sum fX}{n} = \frac{867}{32} = 27.1 \text{ m}
$$

where  $n = \sum f$ 

## **Merits and demerits of arithmetic mean**

- 1. It is the simplest to understand and the easiest to compute.
- 2. It is affected by the value of every item in series.

#### **Demerit**

1. Arithmetic mean is not always a good measure of central tendency, as for instance in extremely symmetrical distribution.

### **MEDIAN**

The median refers to the middle value in a distribution. The median is called a positional average. The median is the middle value of a set of numbers arranged in order of magnitude. The median is the  $\frac{1}{2}(n+1)$ th value. The median is that value of the variate for which 50% of the observations, when arranged in order of magnitude, lie on each side. Median is the value of the variate which divides the total frequency in the whole range into two equal parts. Median is not affected by extreme values.

If the total frequency is even, the median is the arithmetic mean of the two middle values. Compared with the arithmetic mean, the median places less emphasis on the minimum or maximum value in the sample or population.

**Example 2.5** *Find the median of each of the sets.*

- *(a) 7 , 7 , 2 , 3 , 4 , 2 , 7 , 9 , 31*
- *(b) 36 , 41 , 27 , 32 , 29 , 38 , 39 , 43*

### Solution:

- (a)  $2, 2, 3, 4, \boxed{7}, 7, 7, 9, 31$  $n = 9$ , and the median is the  $\frac{1}{2}(9+1)$  the value, i.e., the 5th value.  $Median = 7$
- (b) Arranging in order of magnitude 27, 29, 32, 36, 38, 39,41,43  $n = 8$  and the median is average of the  $\frac{1}{2}(8+1)$  the value, i.e., the  $4\frac{1}{2}$ value. This does not exist, so we consider the 4th and 5th values.

Median = 
$$
\frac{1}{2}(36 + 38) = 37
$$

In general, if *n* is odd then there is a middle value, and this is the median. If *n* is even and the two middle value are *c* and *d*, then the median is 1  $\frac{1}{2}(c+d).$ 

#### Calculation of median

Grouped data

Median = 
$$
L + \frac{(n/2) - m}{f} \times C
$$

where  $L =$  Lower limit of median class;  $m =$  Cumulative frequency above median class;  $f =$  Frequency of median class;  $C =$  Class interval.

**Example 2.6** *Find median of the following distribution*

| Class interval      |     | $15 - 25$ $25 - 35$ | $35 - 45$                                    | $45 - 55$ | $55 - 65$          | $65 - 75$ | $75 - 85$ |
|---------------------|-----|---------------------|----------------------------------------------|-----------|--------------------|-----------|-----------|
| Frequency           | 3   | 61                  | 132                                          | 153       | 136                | 51        | 6         |
|                     |     |                     |                                              |           |                    |           |           |
| Class interval (CI) |     |                     | Cumulative frequency (CF)<br>Frequency $(F)$ |           |                    |           |           |
| $15 - 25$           |     | 3                   |                                              | 3         |                    |           |           |
| $25 - 35$           |     | 61                  |                                              | 64        |                    |           |           |
| $35 - 45$           |     | 132<br>$196 \; m$   |                                              |           |                    |           |           |
| $45 - 55$           |     |                     | $153 \, F$                                   |           | 349                |           |           |
| $55 - 65$           | 136 |                     |                                              | 485       |                    |           |           |
| $65 - 75$           | 51  |                     |                                              | 536       |                    |           |           |
| $75 - 85$           | 6   |                     |                                              |           | $542 \leftarrow N$ |           |           |

$$
\frac{N}{2} = \frac{542}{2} = 271
$$

(This is nearer to 349 under CF) ∴ Median class  $= 45-55$ .

Median = 
$$
L + \frac{(n/2) - m}{f} \times C = 45 + \frac{271 - 196}{153} \times 10 = 49.9
$$

### **MODE**

Mode or modal value of a given data is the one which has maximum frequency or any value of the data which occurs repeatedly.

**Example 2.7** *Find the mode of the following 2, 1, 0, 3, 5, 2, 3, 1, 0, 2, 2, 2, 4*

| Value     |  |  |  |
|-----------|--|--|--|
| Frequency |  |  |  |

2 is the mode (unimodal) as this is having high frequency.

**Example 2.8** *Find the mode of the following 1, 1, 2, 3, 0, 2, 4.*

| Value     |  |  |  |
|-----------|--|--|--|
| Frequency |  |  |  |

These are two modal values in the data they are 1 and 2 (bimodal) having high frequency.

Mode = 3 Median *−* 2 Mean

**Example 2.9** *Find the Mode of the following*

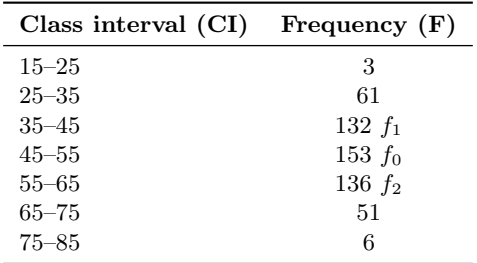

$$
\text{Mode}=L + \frac{\Delta_1}{\Delta_1 + \Delta_2} \times C
$$

By inspection the highest frequency is (153) and the modal class is 45–55 where  $l =$  lower limit of the modal class

$$
\Delta_1 = f_0 - f_1(153 - 132 = 21)
$$
  
\n
$$
\Delta_2 = f_0 - f_2(153 - 136 = 17)
$$
  
\nC = length of class interval = 10  
  
\nMode =  $45 + \frac{21}{21 + 17} \times 10 = 45 + \frac{210}{38} = 50.5$ 

 $\overline{a}$  $\overline{a}$ 

## **HARMONIC MEAN FOR GROUPED DATA AND UNGROUPED DATA**

**Example 2.10** *Calculate Harmonic mean for the following grouped data,*

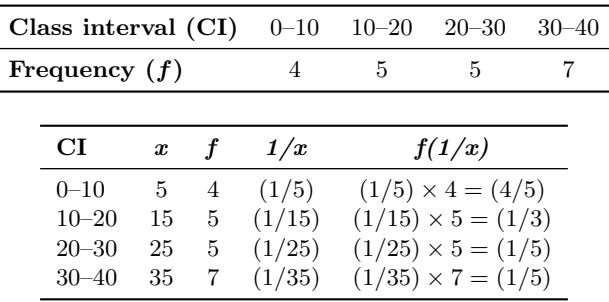

$$
\sum f \cdot \frac{1}{x} = \frac{23}{15} = 1.53
$$
  
H.M. =  $\frac{N}{\sum f \times \frac{1}{x}} = \frac{21}{1.53} = 13.72$   
where  $N = \sum f$ 

#### Harmonic mean for ungrouped data

Harmonic mean is calculated by the following formula:

$$
H.M. = \frac{N}{\left(\frac{1}{x_1} + \frac{1}{x_2} + \dots + \frac{1}{x_n}\right)}
$$

 $x_1, x_2, \ldots, x_n$  are variables.

**Example 2.11** *Calculate the harmonic mean of the following*  $1, 0.5, 10, 45.0, 175, 0.01, 4.0, 11.2$  (B.Com., Mysore, 1967)

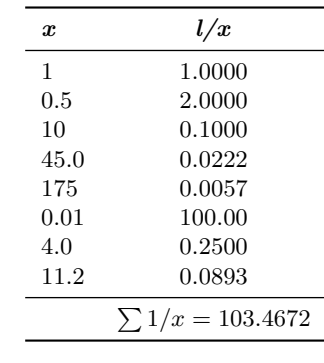

$$
H.M. = \frac{N}{\sum \frac{1}{x}} = \frac{8}{103.467} = 0.0777
$$

Hence,

Mean deviation = 
$$
\frac{|X_1 - \bar{X}| + |X_2 - \bar{X}| + \dots |X_n - \bar{X}|}{n}
$$
  
 M.D. = Modulus 
$$
\frac{\sum |X_i - \bar{X}|}{n}
$$

(i.e., absolute values are taken e.g.: 3-8 or (8-3) is written as 5)

**Example 2.14** *Find the mean deviation of the scores 3, 5, 7, 9, 11 and 13 from the arithmetic mean.*

Arithmetic mean 
$$
\bar{X} = \frac{3+5+7+9+11+13}{6} = \frac{48}{6} = 8
$$
  
\nMean deviation  $= \frac{\sum |X - \bar{X}|}{n}$  or  $\frac{\sum |d|}{N}$   
\n $= \frac{|3-8|+|5-8|+|7-8|+|9-8|+|11-8|+|13-8|}{6}$   
\n $= \frac{5+3+1+1+3+5}{6} = 3$ 

**Example 2.15** *Find the mean deviation from the A.M. for the following distribution*

|                   | Class interval   | $10 - 20$ | $20 - 30$ | $30 - 40$ | $40 - 50$                          | $50 - 60$ |         |
|-------------------|------------------|-----------|-----------|-----------|------------------------------------|-----------|---------|
|                   | Frequency        | 8         | 15        | 25        | 9                                  | 3         |         |
| Class<br>interval | Mid<br>value $X$ | Frequency | f X       |           | $ d  = x - 32.33$<br>$ x-\bar{x} $ |           | $f.$  d |
| $10 - 20$         | 15               | 8         | 120       |           | 17.33                              |           | 138.64  |
| $20 - 30$         | 25               | 15        | 375       |           | 7.33                               |           | 109.95  |
| $30 - 40$         | 35               | 25        | 875       |           | 2.67                               |           | 66.75   |
| $40 - 50$         | 45               | 9         | 405       |           | 12.67                              |           | 114.03  |
| $50 - 60$         | 55               | 3         | 165       |           | 22.67                              |           | 68.01   |
|                   |                  | 60        | 1940      |           |                                    |           | 497.38  |

Mean = 
$$
\frac{\sum fX}{\sum f} = \frac{1940}{60}
$$
  
Mean Deviation =  $\frac{\sum f |d|}{N} = \frac{497.38}{60} = 8.3$ 

# **QUARTILE DEVIATION**

Calculate the quartile deviation for the following frequency distribution.

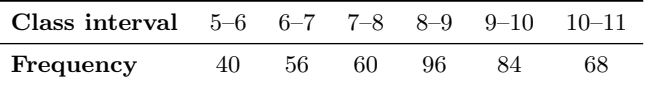

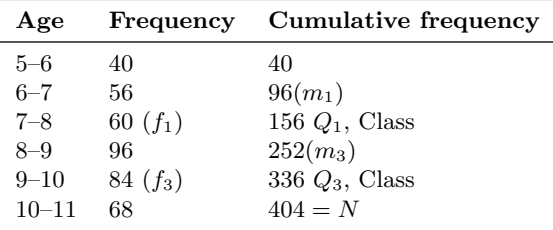

Here  $N = 404$ ; 25% of  $N = N/4 = 101$  and 75% of  $N = 3N/4 = 303$  (where *N* = 404) *Q*<sup>1</sup> class = 7 *−* 8

$$
l_1 = 7, m_1 = 96, f_1 = 60 \text{ and } C = 1
$$
  
\n
$$
Q_1 = l_1 + \left[\frac{n/4 - m_1}{f_1}\right] \times C
$$
  
\n
$$
Q_1 = 7 + \left[\frac{101 - 96}{60}\right] \times 1 = 7 + 0.08 = 7.08
$$
  
\n
$$
Q_3 = l_3 + \left[\frac{3n/4 - m_3}{f_3}\right] \times C_3
$$
  
\n
$$
Q_3 \text{ Class} = 9 - 10
$$
  
\n
$$
Q_3 = \frac{9 + (303 - 252)}{84} \times 1 = 9 + 0.607
$$
  
\n
$$
Q_3 = 9.607
$$
  
\n
$$
\therefore \text{ Quartile deviation } Q = \frac{Q_3 - Q_1}{2} = \frac{9.607 - 7.08}{2}
$$
  
\n
$$
Q.D. = \frac{2.527}{2} = 1.263
$$

## **VARIANCE AND STANDARD DEVIATION**

One of the important measures of variation is that of variance, which indicates how the different values of the data are scattered away from the centre of the distribution. It is usually denoted by the symbol  $\sigma^2$ . The positive square root of variance is called the standard deviation and is denoted by  $\sigma$ .

Variance = 
$$
\sigma^2 = \frac{\sum (x - \bar{x})^2}{n - 1}
$$
 or  $\frac{\sum d^2}{n - 1}$   
Standard deviation =  $\sqrt{\text{Variance}} = \sqrt{\frac{\sum d^2}{n - 1}}$ 

**Example 2.16** *Find the standard deviation of the following scores 3, 5, 7, 9, 11 and 13.*

Mean = 
$$
\frac{3+5+7+9+11+13}{6} = 8
$$

$$
\sum (x - \bar{x})^2 = (3-8)^2 + (5-8)^2 + (9-8)^2 + (11-8)^2 + (13-8)^2
$$

different units. For example, we may wish to know, for a certain population, whether serum cholesterol levels, measured in mg per 100 ml, are more variable than body weight, measured in pounds.

What is needed in situations like these is a measure of relative variation rather than absolute variation. Such a measure is found in the coefficient of variation which expresses the standard deviation as a percentage of the mean. The formula is given by

$$
C.V. = \frac{S.D}{\bar{x}} \times 100
$$

We see that, since the mean and standard deviation are expressed in the same unit of measurement, the unit of measurement cancels out in computing the coefficient of variation. What we have, then, is a measure that is independent of the unit of measurement.

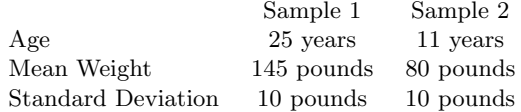

A comparison of the standard deviations might lead one to conclude that the two samples possess equal variability. If we compute the coefficients of variation, however, we have for the twenty-five years old.

$$
C.V. = \frac{10}{145} \times 100 = 6.9
$$

and for the eleven-year old

$$
C.V. = \frac{10}{80} \times 100 = 12.5
$$

If we compare these results, we get quite a different impression.

**Example 2.19** *Calculate Mean, Median, Mode of the following data*

| CI | $0 - 10$    | $10 - 20$        | $20 - 30$ | $30 - 40$  | $40 - 50$ | $50 - 60$ |
|----|-------------|------------------|-----------|------------|-----------|-----------|
|    | 12          | 14               | 16        | 28         | 10        | 8         |
|    |             |                  |           |            |           |           |
|    | $_{\rm CI}$ | Midpoint         |           | Frequency  | CF        | fx        |
|    |             | $\boldsymbol{x}$ |           | (f)        |           |           |
|    | $0 - 10$    | 5                |           | 12         | 12        | 60        |
|    | $10 - 20$   | 15               |           | 14         | 26        | 210       |
|    | $20 - 30$   | 25               |           | $16 - f_1$ | 42m       | 400       |
|    | $30 - 40$   | 35               |           | $28 - f_0$ | 70        | 980       |
|    | $40 - 50$   | 45               |           | $10 - f_2$ | 80        | 450       |
|    | $50 - 60$   | 55               |           | 8          | 88n       | 440       |
|    |             |                  |           | 88         |           | 2540      |

Mean = 
$$
\frac{\sum fx}{N} = \frac{2540}{88} = 28.86
$$
 (where  $N = \sum f$ )  
\nMedian =  $L + \frac{(n/2) - m}{f} \times c$   $(n/2 = 88/2 = 44)$ 

Check under '*cf*' which is same as  $n/2$  or just above, i.e., = 70; against that is the median class  $= 30-40$ .

$$
l = 30, \quad m = 42, \quad C = 10, \quad \frac{n}{2} = \frac{88}{2} \quad f = 28
$$

$$
= 30 + \frac{(88/2) - 42}{28} \times 10
$$

$$
= 30 + \frac{44 - 42}{28} \times 10
$$

$$
= 30 + \frac{2}{28} \times 10
$$

$$
= 30 + 0.07142 \times 10
$$

$$
= 30 + 0.7142 = 30.7142
$$

$$
\text{Mode} = L + \frac{\Delta_1}{\Delta_1 + \Delta_2} \times C
$$

 $L =$  Lower limit of modal class

$$
\Delta_1 = f_0 - f_1 = 28 - 16 = 12
$$
  

$$
\Delta_2 = f_0 - f_2 = 28 - 10 = 18
$$

 $C =$  (Class interval)=10. The highest among frequency=28.

Against that modal class  $= 30 - 40$ 

$$
= 30 + \frac{12}{12 + 18} \times 10
$$

$$
= 30 + \frac{12}{30} \times 10
$$

$$
= 30 + 4 = 34
$$

## **Construct Frequency Distribution Table**

## **Example 2.20** *Draw Histogram*

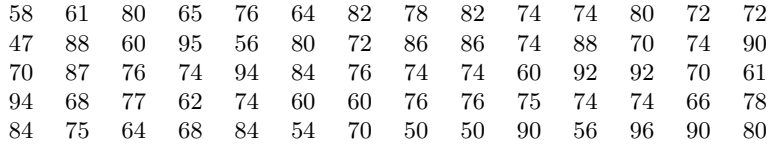

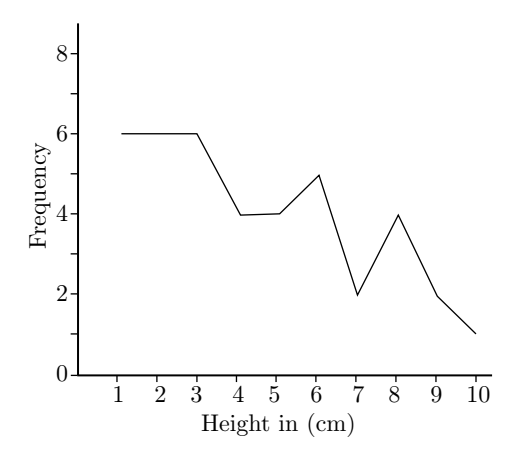

**Example 2.22** *Prepare relative frequency histogram*

|                    | Class interval               | Frequency                                                                      | Relative frequency                    |
|--------------------|------------------------------|--------------------------------------------------------------------------------|---------------------------------------|
| $0 - 10$           |                              | 4                                                                              | $4/50 = 0.08$                         |
| $10 - 20$          |                              | 6                                                                              | $6/50 = 0.12$                         |
| $20 - 30$          |                              | 8                                                                              | $8/50 = 0.16$                         |
| $30 - 40$          |                              | 5                                                                              | $5/50 = 0.10$                         |
| $40 - 50$          |                              | 12                                                                             | $12/50 = 0.24$                        |
| 50-60              |                              | 15                                                                             | $15/50 = 0.30$                        |
| Relative frequency | 0.30<br>0.20<br>0.10<br>0.01 | 0.16<br>0.12<br>0.08<br>10<br>$30\,$<br>$\overline{0}$<br>20<br>Class interval | 0.30<br>0.24<br>0.1<br>40<br>50<br>60 |

**Example 2.23** *The following table gives the number of yeast cells in 100 squares of a haemocytometer. Calculate standard deviation, variance, coefficient of variation (C.V.) and standard error.*

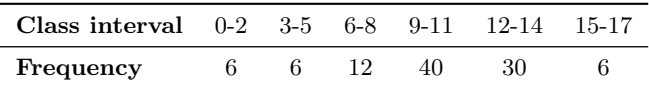

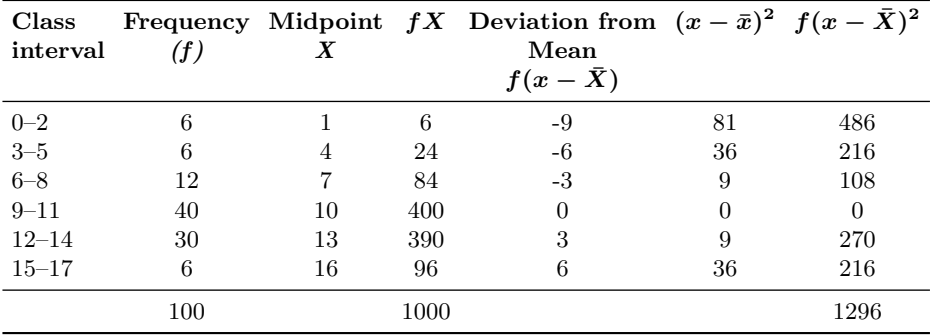

$$
\bar{X} = \frac{\sum fX}{n} = \frac{1000}{100} = 10 \quad \text{(where } n = \sum f\text{)}
$$
\n
$$
\text{Variance} = S^2 = \frac{\sum f(x - \bar{x})^2}{n - 1} \quad \text{or} \quad \frac{\sum f d^2}{n - 1} = \frac{1296}{99} = 13.1
$$
\n
$$
\text{S.D.} = \sqrt{13.1} = 3.6
$$
\n
$$
\text{S.E.} = \frac{\text{S.D.}}{\sqrt{n}} = \frac{3.6}{\sqrt{100}} = \frac{3.6}{10} = 0.36
$$
\n
$$
\text{Coefficient of variation} = \frac{\text{S.D.}}{\bar{X}} \times 100
$$
\n
$$
= \frac{3.6}{10} \times 100 = 36
$$

**Example 2.24** *Calculate mean for white blood counts: (X 100) 5, 6, 4, 5, 4, 4, 8, 4*

 $\sum X_i = 5 + 6 + 4 + 5 + 4 + 4 + 8 + 4 = 40$ 

 $n = 8$ ;  $\bar{X} = 40/8 = 5$ 

**Example 2.25** *Weight of 11 tables removed from box for quality control purpose is given below. Calculate median*

*251, 231, 245, 250, 250, 251, 255, 260, 265, 275, 300* (Hint: Arrange data in ascending order)

 $Median = n + 1/2$  $= 11 + 1/2 = 12/2$  $= 251$  (this is the 6th position value)

**Example 2.26** *Concentration of a therapeutic agent in vials of commercially available products given below is mg/ml. Calculate mode.*

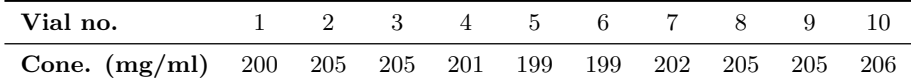

The most common value in the above data is 205 mg/ml. Therefore, the mode is 205.

**Example 2.27** *Find mode 20, 22, 23, 25, 25, 25, 28, 29, 30, 31, 31, 31, 31, 31, 33.*

Mode is 25, 31. Two modes exist, 31 is major mode and 25 is minor mode.

**Example 2.28** *Calculate mode for the following data:*

| <b>Class interval</b> 0-10 10-20 20-30 30-40 40-50 50-60 60-70 70-80 80-90 90-100 |                                                                                 |                              |  |  |  |  |
|-----------------------------------------------------------------------------------|---------------------------------------------------------------------------------|------------------------------|--|--|--|--|
| <b>Frequency</b> 4 8 10 15 25 20 18 16 18 10                                      |                                                                                 |                              |  |  |  |  |
|                                                                                   |                                                                                 |                              |  |  |  |  |
|                                                                                   | Mode = $L + \frac{\Delta 1}{\Delta 1 + \Delta 2} \times C$ Mode class = 40 - 50 |                              |  |  |  |  |
|                                                                                   |                                                                                 | $= 40 + 10/10 + 5 \times 10$ |  |  |  |  |

$$
= 40 + 20/3 = 46.66
$$

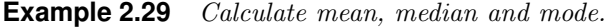

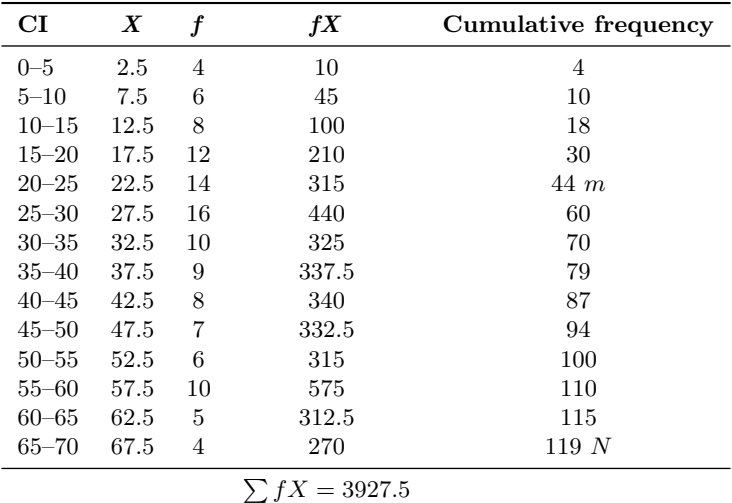

Mean = 
$$
\sum fX/n = 3927.5/119 = 33
$$
  
\nMedian =  $L + (n/2 - m)/f \times c$   
\n=  $25 + 59.5 - 44/16 \times 5$   
\n=  $29.84$   
\nMode =  $L + 41/41 + 42 \times C$   
\n=  $25 + 2/8 \times 5$   
\n=  $25 + 1.25$   
\n=  $26.25$ 

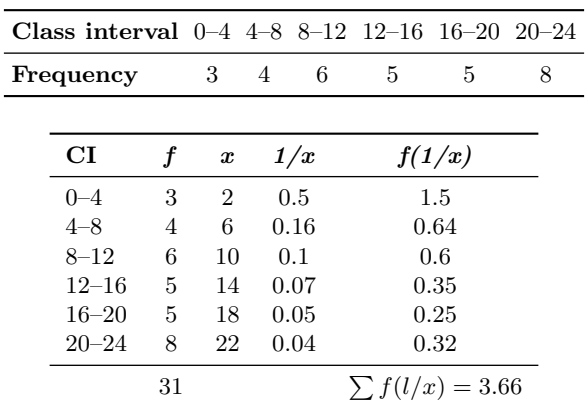

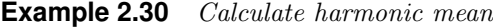

$$
H.M. = N/f(1/x)
$$

$$
= 31/3.66
$$

$$
= 8.47
$$

**Example 2.31** *Calculate mean and mode for the following data*

| Class interval | $\boldsymbol{X}$ |    | f X                              |
|----------------|------------------|----|----------------------------------|
| $0 - 5$        | 2.5              | 4  | 10.0                             |
| $5 - 10$       | 7.5              | 3  | 22.5                             |
| $10 - 15$      | 12.5             | 2  | 25.0                             |
| $15 - 20$      | 17.5             | 8  | 140.0                            |
| $20 - 25$      | 22.5             | 6  | 135.0                            |
| $25 - 30$      | 27.5             | 12 | 330.0                            |
| $30 - 35$      | 32.5             | 4  | 130.0                            |
| $35 - 40$      | 37.5             | 6  | 225.0                            |
| $40 - 45$      | 42.5             | 8  | 340.0                            |
| $45 - 50$      | 47.5             | 6  | 285.0                            |
| $50 - 55$      | 52.5             | 8  | 420.0                            |
| $55 - 60$      | 57.5             | 2  | 115.0                            |
|                |                  |    | $\sum f = 69$ $\sum fX = 2177.5$ |

Mean = 
$$
\sum fx/n = 2177.5/69 = 31.56
$$
  
\nMode =  $L + 1/41 + 2 \times C$   
\n=  $25 + 6/6 + 8 \times 5$   
\n=  $25 + 6/14 \times 5$   
\n=  $25 + 15/7$   
\n=  $25 + 2.14$   
\n=  $27.14$ 

Mode class  $= 25 - 30$ 

| $_{\rm CI}$ | X  |               | f X              | d  | $f\left d\right $  |
|-------------|----|---------------|------------------|----|--------------------|
| $0 - 10$    | 5  | 5             | 25               | 37 | 185                |
| $10 - 20$   | 15 | 8             | 120              | 27 | 216                |
| $20 - 30$   | 25 | 12            | 300              | 17 | 204                |
| $30 - 40$   | 35 | 15            | 525              | 07 | 105                |
| $40 - 50$   | 45 | 20            | 900              | 03 | 60                 |
| $50 - 60$   | 55 | 14            | 770              | 13 | 182                |
| $60 - 70$   | 65 | 12            | 780              | 23 | 276                |
| $70 - 80$   | 75 | 6             | 450              | 33 | 198                |
|             |    | $\sum f = 92$ | $\sum fX = 3870$ |    | $\sum f d  = 1426$ |

**Example 2.36** *Calculate the mean deviation from the following data.*

 $Mean = 3870/92 = 42$ Mean deviation =  $\sum f|d|/(n-1)$ = 1426*/*(92 *−* 1)  $= 1426/91 = 15.67$ 

**Example 2.37** *Calculate the median, mode and variance from the following data.*

| $_{\rm CI}$ | $\boldsymbol{X}$ |               | f X              | $\bf CF$ | d. | $d^2$ | $fd^2$    |
|-------------|------------------|---------------|------------------|----------|----|-------|-----------|
| $0 - 10$    | 5                | 5             | 25               | 5        | 37 | 1369  | 6845      |
| $10 - 20$   | 15               | 8             | 120              | 13       | 27 | 729   | 5832      |
| $20 - 30$   | 25               | 12            | 300              | 25       | 17 | 289   | 3468      |
| $30 - 40$   | 35               | 15            | 525              | 40m      | 07 | 49    | 735       |
| $40 - 50$   | 45               | 20            | 900              | 60       | 03 | 9     | 180       |
| $50 - 60$   | 55               | 14            | 770              | 74       | 13 | 169   | 2366      |
| $60 - 70$   | 65               | 12            | 780              | 86       | 23 | 529   | 6348      |
| $70 - 80$   | 75               | 6             | 450              | 92N      | 33 | 1089  | 6534      |
|             |                  | $\sum f = 92$ | $\sum fX = 3870$ |          |    |       | $= 32308$ |

Mean = 
$$
3870/92 = 42
$$
  
\nMedian =  $L + n/2 - m/f \times c$   
\n=  $40 + 46 - 40/20 \times 10$   
\n=  $40 + 6/20 \times 10 = 43$   
\nVariance =  $\sum f d^2/n - 1$   
\n=  $32308/92 - 1$   
\n=  $32308/91 = 355.03$   
\nMode =  $40 + 5/(5 + 6) \times 10$   
\n=  $40 + 0.45 \times 10$   
\n=  $40 + 4.5 = 44.5$ 

 $Median = 140 + 140/2 = 140$ Mean deviation  $= \sum |d| / N = 300/10 = 30$ Standard deviation =  $\sqrt{26600/10 - 1}$  $=\sqrt{26600/9}$  $=\sqrt{2955.5} = 54.36$ 

Mode is 140.

**Example 2.40** *Following is the information on the distribution obtained for the character plant height (cm) in castor in the control data. Calculate mean, mode.*

| CI          | $\boldsymbol{X}$ | f              | fХ                |
|-------------|------------------|----------------|-------------------|
| $30 - 45$   | 37.5             | 1              | 37.5              |
| 45–60       | 52.5             | 8              | 420.0             |
| $60 - 75$   | 67.5             | 26             | 1755.0            |
| $75 - 90$   | 82.5             | 31             | 2557.5            |
| $90 - 105$  | 97.5             | 22             | 2145.0            |
| $105 - 120$ | 112.5            | 17             | 1912.5            |
| $120 - 135$ | 127.5            | 14             | 1785.0            |
| $135 - 150$ | 142.5            | 10             | 1425.0            |
| $150 - 165$ | 157.5            | 7              | 1102.5            |
| 165–180     | 172.5            | 5              | 862.5             |
| $180 - 195$ | 187.5            | 5              | 937.5             |
| $195 - 210$ | 202.5            | 4              | 810.0             |
|             |                  | $\sum f = 150$ | $\sum fX = 15750$ |

 $Mean = 15750/150 = 105$ Mode =  $75 + 5/5 + 9 \times 15$  $= 75 + 5/14 \times 15$  $= 75 + 0.35 \times 15$  $= 75 + 5.25 = 80.25$ 

**Example 2.41** *Following is the information on the distribution obtained for the character no. of capsules per main raceme in castor in the control data. Calculate C.V.*

| $_{\rm CI}$ | X              |    | fХ                              | $\boldsymbol{d}$ | $d^2$  | $fd^2$             |
|-------------|----------------|----|---------------------------------|------------------|--------|--------------------|
| $0 - 4$     | $\overline{2}$ | 6  | 12                              | $-9.5$           | 90.25  | 541.50             |
| $5 - 9$     |                | 49 | 343                             | $-4.5$           | 20.25  | 992.25             |
| $10 - 14$   | 12             | 92 | 1104                            | 0.5              | 0.25   | 23.00              |
| $15 - 19$   | 17             | 22 | 374                             | 5.5              | 30.25  | 665.50             |
| $20 - 24$   | 22             | 10 | 220                             | 10.5             | 110.25 | 1102.50            |
| $25 - 29$   | 27             |    | 27                              | 15.5             | 240.25 | 240.25             |
|             |                |    | $\sum f = 180$ $\sum fX = 2080$ |                  |        | $\sum fd^2 = 3565$ |

Mean = 
$$
2080/180 = 11.5
$$
  
\nS.D. =  $\sqrt{3565/179}$   
\n=  $\sqrt{19.91}$   
\n=  $4.4627$   
\nC.V. =  $4.4627/11.5 \times 100$   
\n=  $0.3880 \times 100$   
\n=  $38.80$ 

**Example 2.42** *Calculate mean, variance, S.D., S.E. for the following data.*

| No. of days                                                 | $\boldsymbol{X}$ |    | f X                              | $\boldsymbol{d}$ | $\boldsymbol{d}^2$ | $fd^2$           |
|-------------------------------------------------------------|------------------|----|----------------------------------|------------------|--------------------|------------------|
| $130 - 132$                                                 | 131              | 6  | 786                              | $-10$            | 100                | 600              |
| $133 - 135$                                                 | 134              | 15 | 2010                             | $-7$             | 49                 | 735              |
| $136 - 138$                                                 | 137              | 35 | 4795                             | $-4$             | 16                 | 560              |
| 139-141                                                     | 140              | 27 | 3780                             | $-1$             | 1                  | 27               |
| $142 - 144$                                                 | 143              | 25 | 3575                             | $\overline{2}$   | 4                  | 100              |
| $145 - 147$                                                 | 146              | 24 | 3504                             | 5                | 25                 | 600              |
| $148 - 150$                                                 | 149              | 9  | 1341                             | 8                | 64                 | 576              |
| $151 - 153$                                                 | 152              | 6  | 912                              | 11               | 121                | 726              |
| $154 - 156$                                                 | 155              | 3  | 465                              | 14               | 196                | 588              |
|                                                             |                  |    | $\sum f = 150$ $\sum fX = 21168$ |                  |                    | $\sum fd^2=4512$ |
| $S.D. = \sqrt{30.28}$<br>Mean $= 21168/150 = 141$ (Approx.) |                  |    |                                  |                  |                    |                  |

= 5*.*5  $S.E. = S.D/\sqrt{n}$ 

 $= 5.5/\sqrt{150} = 0.45$ 

Mean = 
$$
21168/150 = 141
$$
 (Approx.)  
Variance =  $\Sigma f d^2 / n - 1$   
=  $4512/149$   
= 30.28

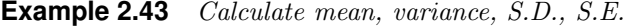

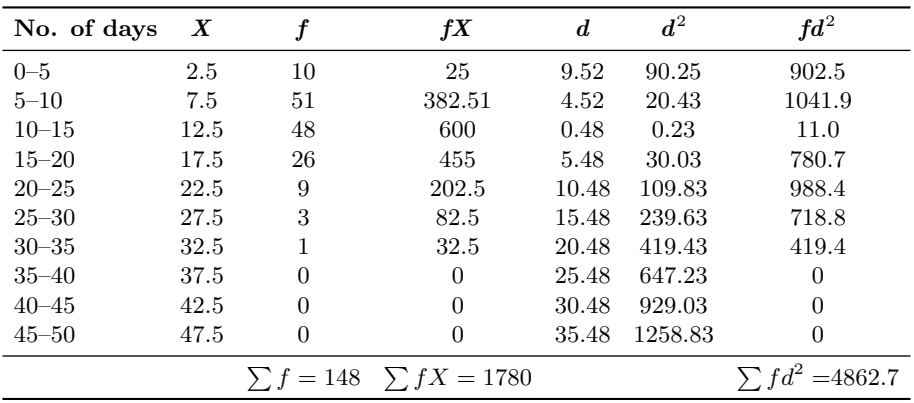

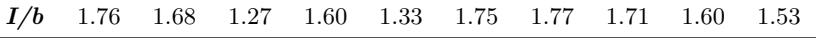

 $Mean I/b = 16/10 = 1.6$ 

**Example 2.46** *Find the harmonic mean of 4,8,10,12,14,16, and 18.*

| $\boldsymbol{X}$ | I/X                 |
|------------------|---------------------|
| 4                | 0.25                |
| 8                | 0.125               |
| 10               | 0.1                 |
| 12               | 0.0833              |
| 14               | 0.0714              |
| 16               | 0.0625              |
| 18               | 0.055               |
|                  | $\sum I/X = 0.7469$ |

$$
H.M.=N/\sum I/X
$$
  
=7/0.7469  
=9.37

**Example 2.47** *AIDS is due to Retroviridae. The size in (nm) is given below. Calculate G.M.*

| C1         | $\boldsymbol{x}$ |                | $\log x$ | f $\log x$             |
|------------|------------------|----------------|----------|------------------------|
| $80 - 85$  | 82.5             | $\overline{A}$ | 1.91     | 7.64                   |
| $85 - 90$  | 87.5             | 6              | 1.94     | 11.64                  |
| $90 - 95$  | 92.5             | 10             | 1.96     | 19.6                   |
| $95 - 100$ | 97.5             | 4              | 1.98     | 7.92                   |
|            |                  |                |          | $\sum f \log x = 46.8$ |

 $G.M. = Antilog 46.8/24 = 1.95$  $=$  Antilog  $1.95 = 90.15$ 

**Example 2.48** *Root length (cm) in safflower is given below. Calculate mean, S.E.*

| $_{\rm CI}$ | $\bm{X}$ |    | f X                             | d.   | $d^2$  | $\mathit{fd}^2$      |
|-------------|----------|----|---------------------------------|------|--------|----------------------|
| $5.6 - 5.8$ | 5.7      | 8  | 45.6                            | 0.41 | 0.16   | 1.34                 |
| $5.8 - 6.0$ | 5.9      | 12 | 70.8                            | 0.21 | 0.04   | 0.52                 |
| $6.0 - 6.2$ | 6.1      | 8  | 48.8                            | 0.01 | 0.0001 | 0.0008               |
| $6.2 - 6.4$ | 6.3      | 20 | 126                             | 0.19 | 0.03   | 0.72                 |
| $6.4 - 6.6$ | 6.5      | 6  | 39                              | 0.39 | 0.15   | 0.91                 |
|             |          |    | $\sum f = 54$ $\sum fX = 330.2$ |      |        | $\sum fd^2 = 3.4908$ |

Mean = 
$$
330.2/54 = 6.11
$$
  
\nS.D. =  $\sqrt{3.49/53}$   
\n=  $\sqrt{0.06} = 0.244$   
\nS.E. =  $0.244/\sqrt{54}$   
\n=  $0.244/7.34$   
\n=  $0.034$ 

**Example 2.49** *Calculate the mean temperature and mean absorbance for the following.*

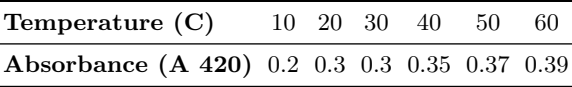

Mean Temperature  $= 210/6 = 35$ Mean Absorbance =  $1.91/6 = 0.32$ 

**Example 2.50** *The no. of E. coli (X 104) observed every 40 min is given below 60, 80, 100,125,145. Calculate G.M.*

| $\boldsymbol{X}$ | log X            |
|------------------|------------------|
| 60               | 1.778            |
| 80               | 1.903            |
| 100              | 2.000            |
| 125              | 2.096            |
| 145              | 2.161            |
|                  | $\log X = 9.938$ |

 $G.M =$  Antilog  $9.938 = 97.185$ 

## **EXERCISE**

1. Calculate the Mean deviation from the following data.

*(B.Com., Andhra Univ.; 1986)*

| Class     | Frequency |
|-----------|-----------|
| $0 - 10$  | 5         |
| $10 - 20$ | 8         |
| $20 - 30$ | 12        |
| $30 - 40$ | 15        |
| $40 - 50$ | 20        |
| $50 - 60$ | 14        |
| $60 - 70$ | 12        |
| 70–80     | 6         |

Also calculate (a) Median (b) Mode (c) Variance.

2. Compute Quartile Deviation from the following data.

*(B.Com., Kakatiya Univ.; 1987)*

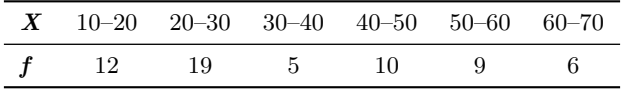

3. From the results given below calculate Mean, Standard Deviation, Variance and Coefficient of Variation (C.V.)

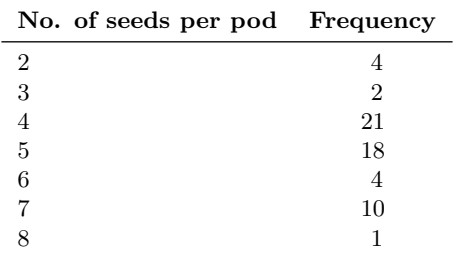

- 4. The following measurements of weight (in grams) have been recorded for a common strain of rats.
	- (a) Choose appropriate class intervals and group the data into a frequency distribution;
	- (b) Calculate the relative frequency of each class interval;
	- (c) Plot the relative frequency histogram.

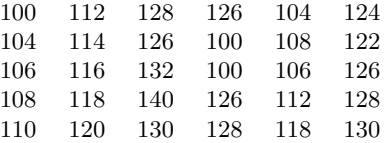

- 5. Calculate the Mean, Median, Variance, Standard Deviation and Range for each of the following sets.
	- (a) 5, 10, 15, 20, 25
	- (b) 2, 4, 2, 2, 6
	- (c) 4, 6, 8, 10
	- (d) *−*2, 1, *−*1, 0, 4, *−*2, *−*3
- 6. Blood cholesterol levels mg/ml were recorded in a survey.

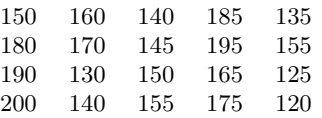

- (a) Group the data into a frequency distribution.
- (b) Compute mean and standard deviation from the ungrouped data.
- (c) Compute the mean and standard deviation from the grouped data.
- (c) Median
- (d) Standard Deviation
- (e) Mean Deviation

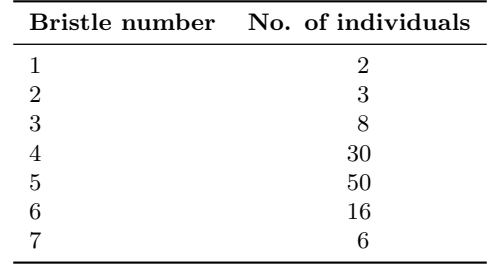

12. The table shows a distribution of bristle number in *Drosophoila*,

Calculate Mean, Variance, S.D. of the distribution.

- 13. Following is the information on the distribution obtained for the character plant height(cm) in castor in the control data.
	- (a) Calculate Mean, Mode
	- (b) Calculate S.D., C.V., Variance, S.E.

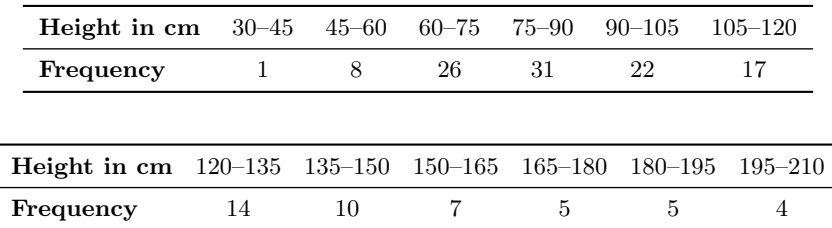

14. Following is the information on the distribution obtained for the character number of capsules per main raceme in castor in the control data. Calculate C.V.

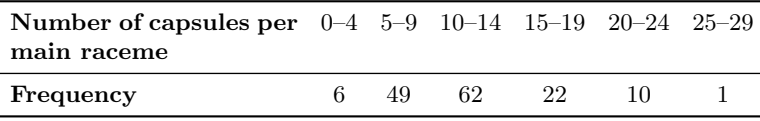

15. Following is the information on the distribution obtained for the character number of days to maturity in castor in the control data. Calculate Mean, Variance, S.D. and S.E.

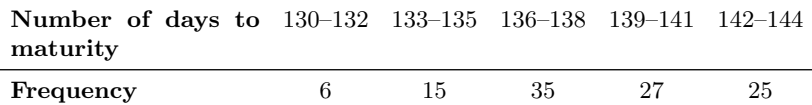

#### 112 *Fundamentals of Biostatistics*

 $\sqrt{a}$ 

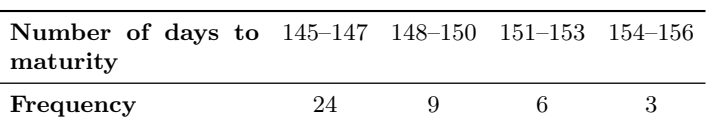

16. Following is the information on the distribution obtained for the character number of capsules/main raceme in castor for different treatments. Calculate Mean, Variance, S.D. and S.E.

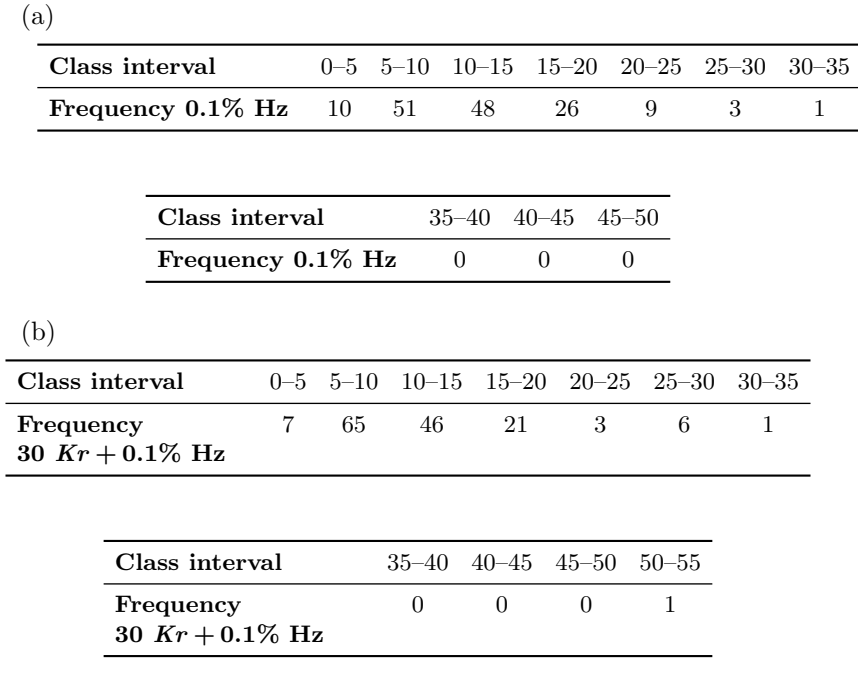

17. Following is the information on the distribution obtained for the character number of days to maturity in castor for different treatments. Calculate Mean, Median, Mode.

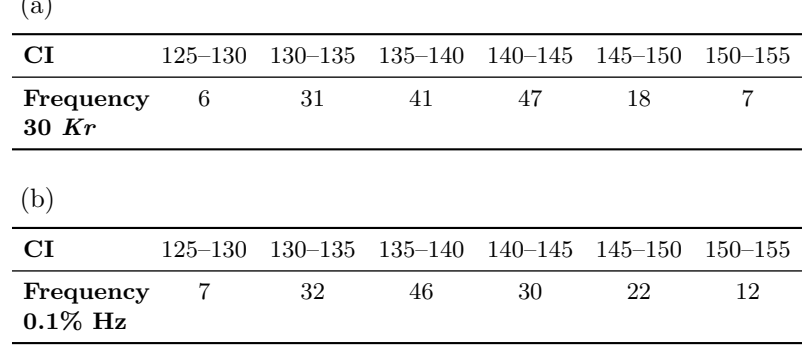

24. Effect of temperature on Chitinase activity was tested in TMV2 groundnut by incubating the enzymatic reaction mixture in a water bath ranging from 10 ℃–60 ℃ and measuring the absorbance. Calculate Mean Absorbance for Mean Temperature.

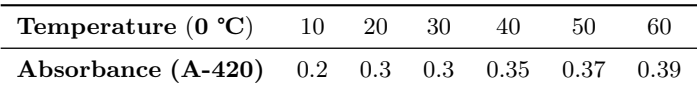

25. Distribution of persons as per Hb

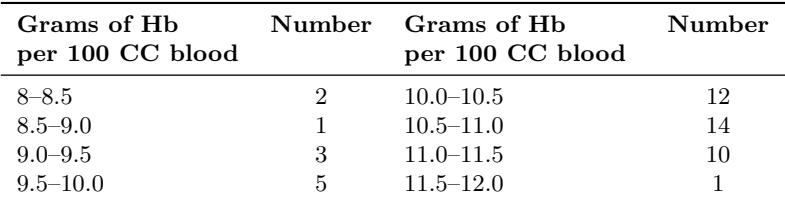

Calculate Mean, Standard Deviation, S.E.

26. Draw frequency polygon

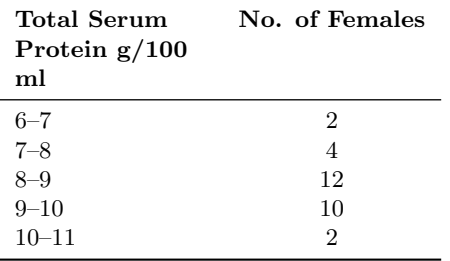

27. The number of *E. coli*  $(\times 10^4)$  observed every 40 minutes is given below: 60, 80, 100, 125, 145

Calculate Geometric Mean.

28. Serum creatine kinase levels in the blood is provided

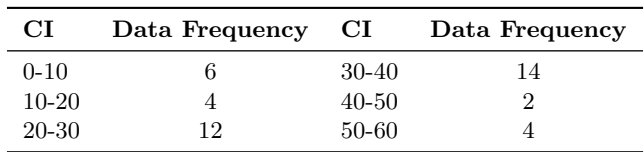

Calculate Standard Deviation and C.V.

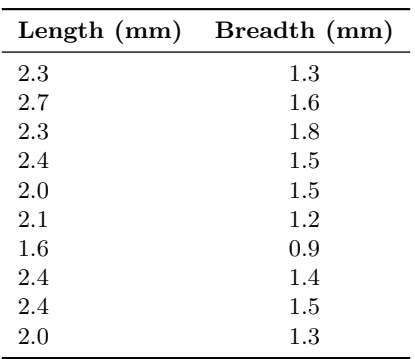

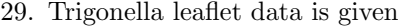

Calculate mean length, mean breadth, data and mean for *l/b*. 30. Consider the following data:

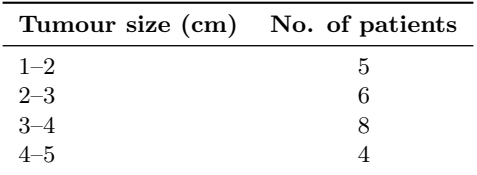

Calculate Mean.

31. After ingestion of drug, the excretion % of the same in urine samples is given after certain length of time.

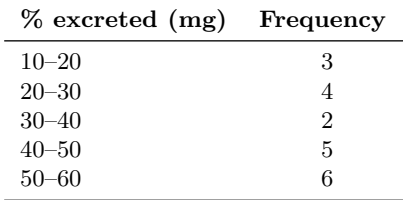

Calculate Mean excretion.

32. IQ score are given below:

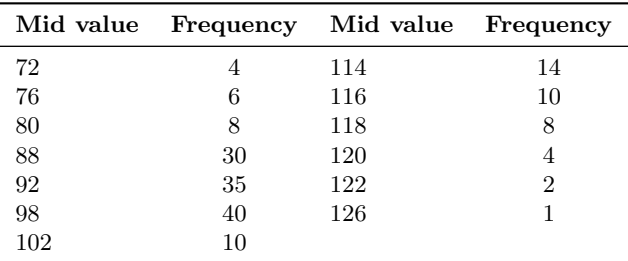

Calculate variance.

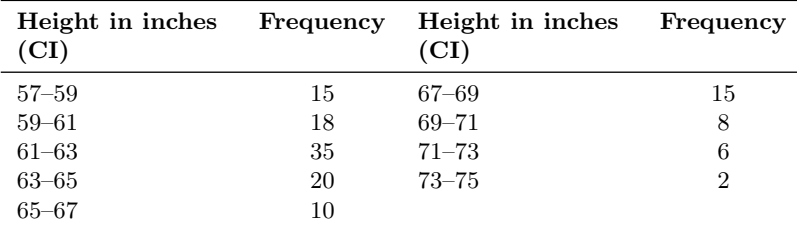

Calculate S.D., Variance and Standard error.

39. Dysentery is caused by the virus family. The double stranded RNA mass  $(kbp = Kilobase pairs)$  are given below:

18, 20, 22, 24, 26, 28, 30

Calculate Harmonic mean.

40. AIDS is due to retroviridae. The size (nm) is given below. Calculate Geometric mean (G.M.)

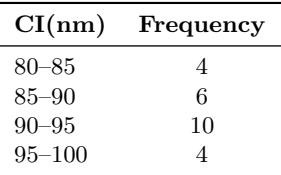

41. Out of some of the main virus families infecting humans, the family adenoviridae causing common cold has the following size measurements (nm) collected among 20 samples. Prepare frequency distribution.

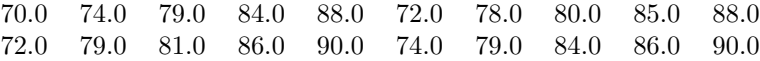

42. Hepatitis B is caused by the family of viruses. The genome as DNA shows following kilobase pairs (kbp) of double stranded DNA among 10 samples.

1.7, 1.9, 2.0, 2.4, 2.4, 2.1, 2.2, 2.3, 2.6, 2.8

Calculate Standard Deviation, Range, Variance, Standard error and C.V.

43. Influenza is caused by the family of virus whose frequency distribution of size (nm) is given below. Calculate Mean, Median and Mode.

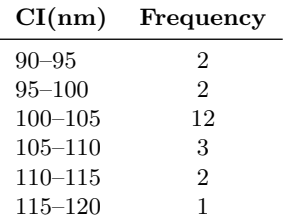

|   |       | Samples no. Under stress Under relaxed condition |
|---|-------|--------------------------------------------------|
|   | 142.8 | 142.0                                            |
| 2 | 147.1 | 145.2                                            |
| 3 | 134.5 | 132.0                                            |
|   | 129.6 | 128.0                                            |
| 5 | 133.0 | 131.0                                            |
|   | 134.0 | 132.0                                            |

49. Compute Mean and Mode for the given data:

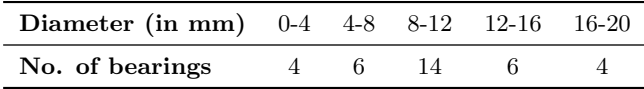

50. Compute Standard error for the following data:

6, 9, 11, 8, 14, 3, 20, 12

51. Six bushes of flowering plant gave the following data with reference to no. of buds:

60, 40, 80, 50, 30, 64

Calculate Standard deviation '*S*' by short cut method.

$$
Hint: S^2 = \left[\frac{\sum x_i^2 - (\sum x_i)^{2/n}}{n-1}\right]
$$

52. Protein in gms/litre is giving below. Calculate Variance, Coefficient of Variation.

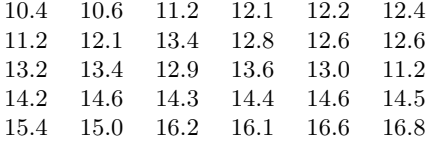

53. Haemoglobin (g/dl) data is given below:

3.8, 2.6, 3.2, 4.8, 3.9, 2.8, 3.6, 6.2

Find Mean deviation.

54. Albumin (g/dl) data is given below:

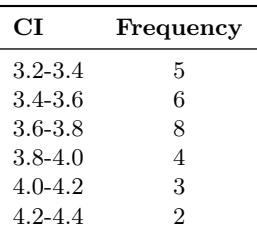

Calculate Mean deviation.

55. Creatinine levels mg/kg body weight are given below:

23, 24, 25, 26, 28, 30, 32, 34, 36.

Calculate Standard error.

56. Phosphatase levels (mg/litre) are given:

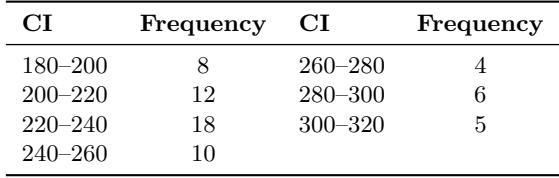

Draw histogram and frequency polygon.

57. Total aflatoxin levels are given below in (mg/l). On days 6, 9 and 12 after infection with Aspergillus in groundnut.

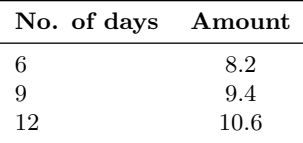

Draw Frequency polygon.

#### **Review**

I. The temperatures

In degrees Fahrenheit are given below.

Prepare frequency distribution—Draw histogram, frequency polygon.

68, 69, 68, 70, 72, 74, 74, 76, 75, 77, 80, 82, 84, 86, 88, 89, 88, 90, 91, 93, 94, 95, 97, 100, 106, 86, 103, 68, 103, 106, 81, 97 (Hint prepare Class intervals  $68-72$ ,  $72-76$ , ...)

Consider the following data:

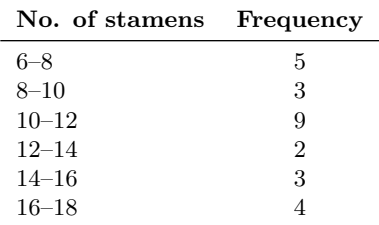

Calculate Standard error and C.V.

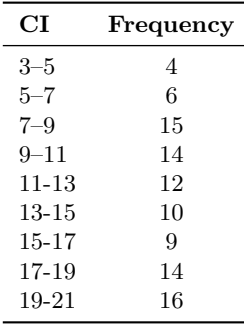

Calculate relative frequency and cumulative frequency.

#### II. Define:

Variable, Discrete variable, Continuous variable, Unimodal, Bimodal, Range, Frequency distribution, Histogram, Frequency polygon, Quartile deviation, Geometric mean, Harmonic mean, Standard error, Coefficient of variation (C.V.)

Skewness: Departure of a frequency distribution from symmetry.

Kurtosis: The shape of the vertex or peak of the curve.

- III. (a) A graph of a cumulative frequency distribution is ...............
	- (b) *<sup>S</sup> √n* is ...............
	- (c) *S*<sup>2</sup> = ...............
	- (d)  $\sum$  (Sigma) means ................
	- (e) <sup>∑</sup>*<sup>n</sup> i*=1 *xi n* is ...............
	- $(f) \sum_{i=1}^{N}$ *i*=1 *xi <sup>N</sup>* is ...............
	- (g) *Q*<sup>3</sup> *− Q*<sup>1</sup> is ...............
	- (h) *S* = ...............
	- (i)  $\sqrt[n]{X_1 \times X_2 \times X_3 \times \ldots X_n} = \ldots$
	- (j) 6, 8, 12, 14, 16 and ............... gives the mean value 10.
	- (k) Standard error  $= 2$ , Standard deviation  $= 10$ then *n* = ...............
	- (1) If frequency  $= 4, 6, 5, 2, 8, 7$ , give the cumulative frequency values
	- (m) The Median of the data 12, 6, 7, 9, 11
	- (n) The Median of the data 12, 4, 44, 120, 624, 60